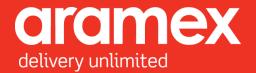

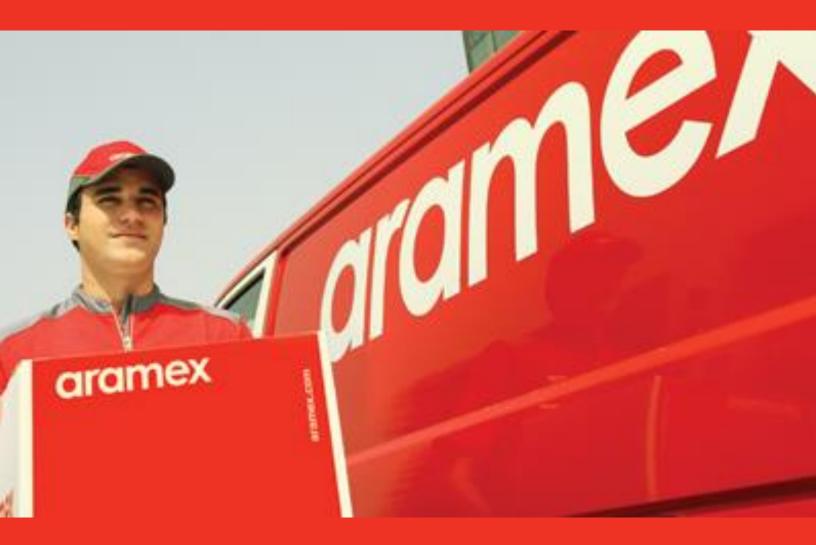

# Aramex's Guide to Embedding the Shipping Services API

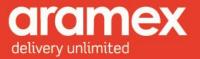

# Table of Contents

| Version | History6                                   |
|---------|--------------------------------------------|
| Getting | g Started: Shipping API                    |
| Securit | y Certificate:                             |
| Shippin | g Services API8                            |
| Intro   | duction:                                   |
| Featu   | ures:8                                     |
| See     | curity:                                    |
| En      | cryption:                                  |
| Sin     | nple and easy to use:                      |
| Fle     | exibility:                                 |
| Ac      | curacy and error handling:9                |
| Main    | Functionalities:                           |
| Cre     | eating shipments:                          |
| Pri     | nting labels:                              |
| Cre     | eating pickups:                            |
| Ca      | ncelling pickups:9                         |
| Using S | hipping Services API: How does it Work? 10 |
| Xml Str | ucture Diagrams:                           |
| Shippin | g Services Service                         |
| 1 Me    | thods:                                     |
| 1.1     | Shipment Creation method:                  |
| 1.2     | Label Printing Method 13                   |
| 1.3     | Pickup Creation Method                     |
| 1.4     | Pickup Cancellation Method                 |
| 2 Ele   | ements Data structure                      |
| 2.1     | General Request Elements                   |

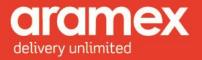

|    | 2.2   | General Response Elements           |
|----|-------|-------------------------------------|
|    | 2.3   | Shipment Creation Elements          |
|    | 2.4   | Pickup Creation Elements            |
| 3  | Con   | nplex Data Type Structure           |
| 4  | Data  | a Type Element Description          |
|    | 4.1   | Client Info 29                      |
| Te | sting | credentials                         |
|    | 4.2   | Transaction                         |
|    | 4.3   | Shipment 31                         |
|    | 4.4   | Party                               |
|    | 4.5   | Address                             |
|    | 4.6   | Contact                             |
|    | 4.7   | Shipment Details                    |
|    | 4.8   | Date Time                           |
|    | 4.9   | Shipment Items                      |
|    | 4.10  | Attachment                          |
|    | 4.11  | Label Info                          |
|    | 4.12  | Dimensions                          |
|    | 4.13  | Weight                              |
|    | 4.14  | Money                               |
|    | 4.15  | Volume                              |
|    | 4.16  | Pickup Details                      |
|    | 4.17  | Pickup Item 41                      |
| AP | PENDI | X: Aramex and General References 42 |
|    | Appen | dix A - Product Types               |
|    | Appen | dix B - Shipment Payment Methods 43 |
|    | Appen | dix C - Service Codes               |
|    | Appen | dix D - ISO Country Codes           |
|    | Appen | dix E - Currency Codes              |

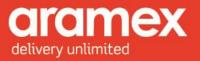

# List of Tables

| Table 1: The Shipping Services Service Diagram    11                                                                                                    |
|----------------------------------------------------------------------------------------------------|
| Table 2: Shipment Creation Request & Response    12                                                                                                    |
| Table 3: Label Printing Request & Response    13                                                                                                    |
| Table 4: Pickup Creation Request & Response       14                                                                                                    |
| Table 5: Pickup Cancelation Request & Response       15                                                                                                    |
| Table 6: General Request Elements - Client Info & Transaction       16                                                                                                    |
| Table 7: General Response Elements    18                                                                                                    |
| Table 8: Shipment Creation Request Elements         19                                                                                                    |
| Table 9: Shipment Creation Response Element                                                                                                    |
| Table 10: Pickup Creation Request Elements         21                                                                                                    |
| Table 11: Pickup Creation Response Element    23                                                                                                    |
| Table 12: Data Type Structure    24                                                                                                    |
| Table 13: List of Elements present in the Client Structure    29                                                                                                    |
| Table 14: List of Elements present in the Transaction Structure         30                                                                                                    |
|                                                                                                    |
| Table 15: List of Elements present in the Shipment Structure    31                                                                                                    |
| Table 15: List of Elements present in the Shipment Structure31Table 16: List of Elements present in the Party Structure33                                                                                                    |
|                                                                                                    |
| Table 16: List of Elements present in the Party Structure       33                                                                                                    |
| Table 16: List of Elements present in the Party Structure33Table 17: List of Elements present in the Address Structure33                                                                                                    |
| Table 16: List of Elements present in the Party Structure33Table 17: List of Elements present in the Address Structure33Table 18: List of Elements present in the Contact Structure34                                                                                                    |
| Table 16: List of Elements present in the Party Structure33Table 17: List of Elements present in the Address Structure33Table 18: List of Elements present in the Contact Structure34Table 19: list of Elements present in the Shipment Details Structure35                                                                                                    |
| Table 16: List of Elements present in the Party Structure33Table 17: List of Elements present in the Address Structure33Table 18: List of Elements present in the Contact Structure34Table 19: list of Elements present in the Shipment Details Structure35Table 20: list of Elements present in the Date Time Structure37                                                                                                    |
| Table 16: List of Elements present in the Party Structure33Table 17: List of Elements present in the Address Structure33Table 18: List of Elements present in the Contact Structure34Table 19: list of Elements present in the Shipment Details Structure35Table 20: list of Elements present in the Date Time Structure37Table 21: list of Elements present in the Shipment Item Structure37                                                                                                    |
| Table 16: List of Elements present in the Party Structure33Table 17: List of Elements present in the Address Structure33Table 18: List of Elements present in the Contact Structure34Table 19: list of Elements present in the Shipment Details Structure35Table 20: list of Elements present in the Date Time Structure37Table 21: list of Elements present in the Shipment Item Structure37Table 22: list of Elements present in the Attachment Structure37                                                                                                    |
| Table 16: List of Elements present in the Party Structure33Table 17: List of Elements present in the Address Structure33Table 18: List of Elements present in the Contact Structure34Table 19: list of Elements present in the Shipment Details Structure35Table 20: list of Elements present in the Date Time Structure37Table 21: list of Elements present in the Shipment Item Structure37Table 22: list of Elements present in the Attachment Structure37Table 23: list of Elements present in the Label Info Structure38                                                                                                    |
| Table 16: List of Elements present in the Party Structure33Table 17: List of Elements present in the Address Structure33Table 18: List of Elements present in the Contact Structure34Table 19: list of Elements present in the Shipment Details Structure35Table 20: list of Elements present in the Date Time Structure37Table 21: list of Elements present in the Shipment Item Structure37Table 22: list of Elements present in the Attachment Structure37Table 23: list of Elements present in the Label Info Structure38Table 24: list of Elements present in the Dimensions Structure38                                                             |
| Table 16: List of Elements present in the Party Structure33Table 17: List of Elements present in the Address Structure33Table 18: List of Elements present in the Contact Structure34Table 19: list of Elements present in the Shipment Details Structure35Table 20: list of Elements present in the Date Time Structure37Table 21: list of Elements present in the Shipment Item Structure37Table 22: list of Elements present in the Attachment Structure37Table 23: list of Elements present in the Label Info Structure38Table 24: list of Elements present in the Dimensions Structure38Table 25: list of Elements present in the Weight Structure39 |

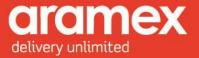

 Table 29: list of Elements present in the Pickup Item Structure
 41

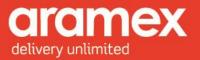

# List of Figures

| Fig.1. Shipping WSDL Service                  |
|-----------------------------------------------|
| Fig.2. Shipment Creation Structure Request    |
| Fig. 3. Shipment Creation Structure Response  |
| Fig.4. Label Printing Structure Request       |
| Fig. 5. Label Printing Structure Response     |
| Fig.6. Pickup Creation Structure Request      |
| Fig.7. Pickup Creation Structure Response 14  |
| Fig.8. Pickup Cancelation Structure Request   |
| Fig.9. Pickup Cancelation Structure Response  |
| Fig. 10. Client Info Structure Diagram        |
| Fig.11. Transaction Structure Diagram         |
| Fig.12. Notification Structure Diagram        |
| Fig.13. Transaction Structure Diagram         |
| Fig.14. Has Errors Structure Diagram          |
| Fig.16. Label Info Structure Diagram          |
| Fig.17. Processed Shipment Structure Diagram  |
| Fig. 18. Pickup Structure Diagram             |
| Fig.19. Pickup Item Details Structure Diagram |
| Fig. 20. Shipment Structure Diagram           |
| Fig. 21. Address Structure Diagram            |
| Fig.23. Contact Structure Diagram             |
| Fig.24. Party Structure Diagram               |
| Fig.25. Money Structure Diagram               |
| Fig.26. Weight Structure Diagram              |
| Fig. 27. Attachment Structure Diagram         |
| Fig. 28. Dimensions Structure Diagram         |
| Fig. 29. Volume Structure Diagram             |
|                                               |

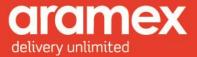

| Version History |                                                                                                    |                     |  |  |  |  |  |
|-----------------|----------------------------------------------------------------------------------------------------|---------------------|--|--|--|--|--|
| Version         | Change                                                                                                    | Effective Date      |  |  |  |  |  |
| 1               | Document Creation                                                                                                    | June 2011           |  |  |  |  |  |
| 2               | <ul> <li>New Sections <ul> <li>Addition of testing credentials (page 30)</li> <li>Addition of the security certificate details (page 7)</li> </ul> </li> <li>New Condition <ul> <li>In data type element description "Money" = Cash on delivery currency must be in USD. (page 39)</li> <li>In data type element description "Contact" = Cell Phone field is Mandatory (page 34)</li> <li>In data type element "Address" = if a postcode has more than one city then the response SOAP will return the list of cities to be re-entered into the request. (page 35)</li> </ul> </li> <li>New Information <ul> <li>Appendix A, addition of EPX product type (page 42)</li> </ul> </li> </ul> | 1st of January 2013 |  |  |  |  |  |

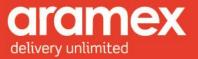

# **Getting Started: Shipping API**

The Aramex Shipping API (Application Programing Interface) allows your system to communicate directly with our shipping and tracking systems over the internet. Aramex Shipping API provides you with a wide range of functionalities which enables your system and applications to integrate directly with Aramex's systems in an easy and automated way. The APIs are built based on SOAP (Simple Object Access Protocol) and provide a secure channel of communication, as all web calls are made through secured HTTPS.

A SOAP message is an ordinary XML document containing the following elements:

- An Envelope element that identifies the XML document as a SOAP message (required)
- A Header element containing header information (optional)
- A Body element containing call and response information (required)
- A Fault element containing errors and status information (optional)

# **Security Certificate**

To connect securely through HTTPs to our testing website the certificate in the following link will need to be downloaded, a manual is also present through the below link to guide the user through the download and installation of the certificate:

#### http://www.aramex.com/PKI/trust.aspx

This certificate should be imported and trusted on the machine or user account used to connect to our testing website.

### **Testing URL**

http://ws.dev.aramex.net/shippingapi/shipping/service\_1\_0.svc

### Live URL

http://ws.aramex.net/shippingapi/shipping/service\_1\_0.svc

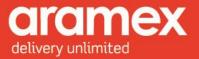

# **Shipping Services API**

### Introduction

This document contains a complete guide on how to use the Shipping Services API, which is one of the main functionalities required by customers to start shipping. The Shipping Services Service is part of the Aramex Shipping API allowing you to create shipments, generate labels, create and cancel pick up requests.

### Features

The Shipping Services API provides these features:

### Security

Two levels of security are provided for each method:

- a) Each submitted request should contain a valid email address and password which are obtained by registering your email address on aramex.com. This is used for authorizing the request.
- b) Each submitted request should contain a valid account number and a valid PIN code. This is used to authenticate and verify the identity of the customer.

### Encryption

By using HTTPS all transmission are insured to be encrypted.

### Simple and easy to use

Creating shipments, requesting pickups and other functionalities are easily generated by providing very basic and simple information about the shipper, consignee and shipments

### Flexibility

- Users can have different means of providing the same information.
- Pickup request can be generated with detailed shipments information, or just a summary about the shipments. Shipments can be added to a pickup request after the request has been created.
- A printing label can be requested within the shipment creation request or as a separate label printing request by simply providing the Airway bill number to print.

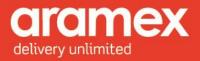

### Accuracy and error handling

During the process of shipment or pickup creation, the submitted information such as addresses, payment methods and more, goes through a detailed validation procedure to insure the validity and correctness. In case of errors, detailed descriptive error messages are provided in the generated response.

### **Main Functionalities**

#### **Creating shipments**

Allows you to create shipments, providing a wide range of options for customers to provide full details about their shipments, such as:

- 1. Attaching additional documentation:
  - a) Clients can attach Performa Invoices, clearance forms or any other documentation required.
- 2. Generating a label for the Shipment being created.
- 3. Providing us with sensitive details such as Operations (Handling) instructions.
- 4. Adding Shipments to an existing pickup, given that the pickup is un-assigned or pending details.

#### **Printing labels**

Allows you to generate shipping labels for an existing shipment. Users will be provided with the report ID used to generate the label. Also, different label formats are available for customers to use and the customer can specify which format by providing the report ID in the request.

Two methods are provided for getting and printing the label from the customer side, a URL to download the PDF file, or a data stream that will be provided in the response message.

#### **Creating pickups**

Allows you to create pickups, providing flexible options such as:

1. After a pickup is created, shipments can be added later to it through the Create Shipments function, given that the pickup is un-assigned or pending details.

#### Cancelling pickups

Allows you to cancel an existing pickup, assuming it has not been assigned to a courier or processed by the dispatcher.

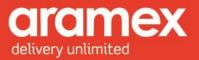

# **Using Shipping Services API: How does it Work?**

• The Shipping Services API uses a Web Service Definition Language (WSDL) that can be downloaded at <u>http://www.aramex.com/developers/aramex-apis/42194/Shipping-Services-API</u>, enabling developers to add reference to the web service in their code.

• The user must be registered at <u>http://www.aramex.com</u> with a valid user name and password.

• Sample Codes are available in VB.NET, C# and PHP, downloadable at <a href="http://www.aramex.com/developers/aramex-apis/42194/Shipping-Services-API">http://www.aramex.com/developers/aramex-apis/42194/Shipping-Services-API</a>.

Users are free to use any development tool provided these tools support the WSDL and messages conform to the standards and structure required. However the preferred programming languages for client implementations are:

- Visual Basic 2005 (with VB.NET framework 2) or later
- C#
- PHP

# **Xml Structure Diagrams:**

XML request or reply messages have to be constructed like below. The Tables below show the structure, element, child element, semantics as well as the validation conditions in the Shipping Services API XML.

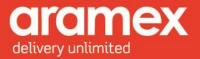

# **Shipping Services Service**

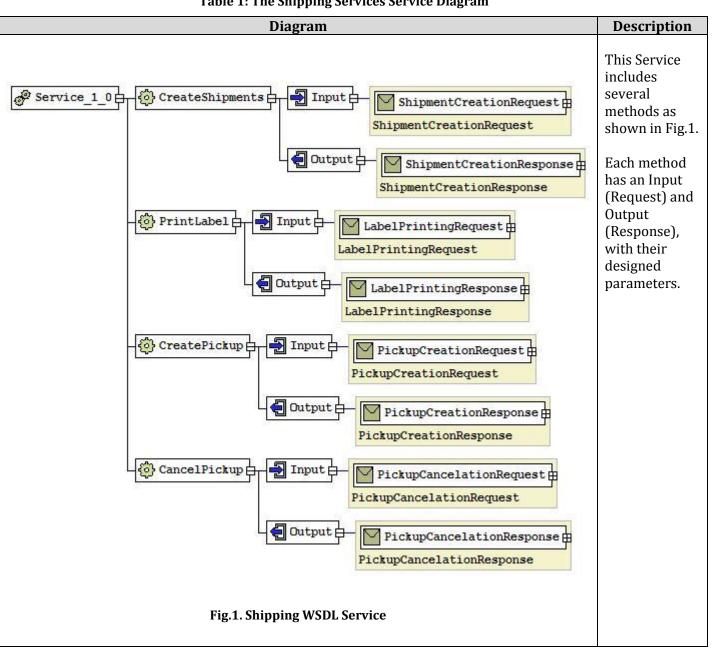

**Table 1: The Shipping Services Service Diagram** 

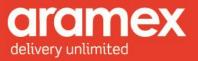

# 1 Methods

A General outlook on the method diagrams, their overall description and requirements.

### 1.1 Shipment Creation method:

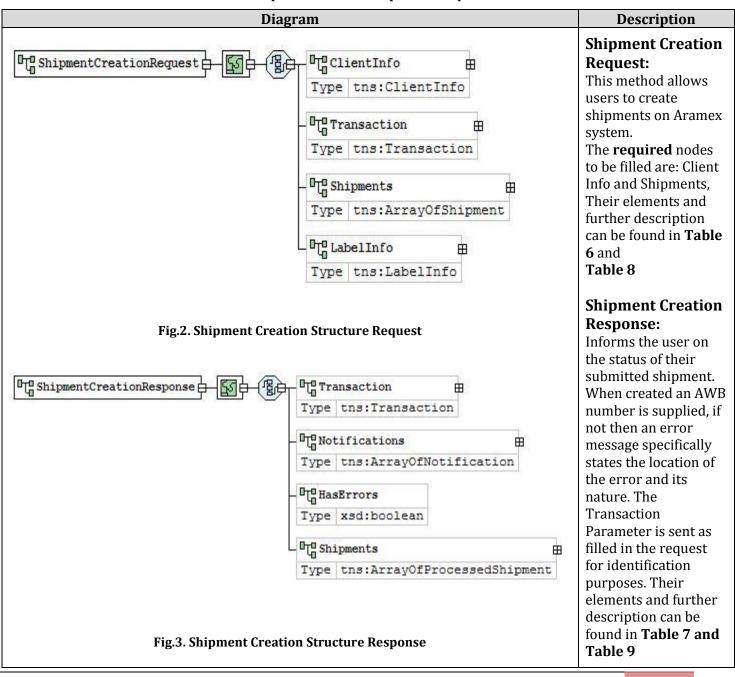

Table 2: Shipment Creation Request & Response

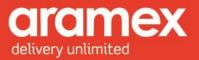

### 1.2 Label Printing Method

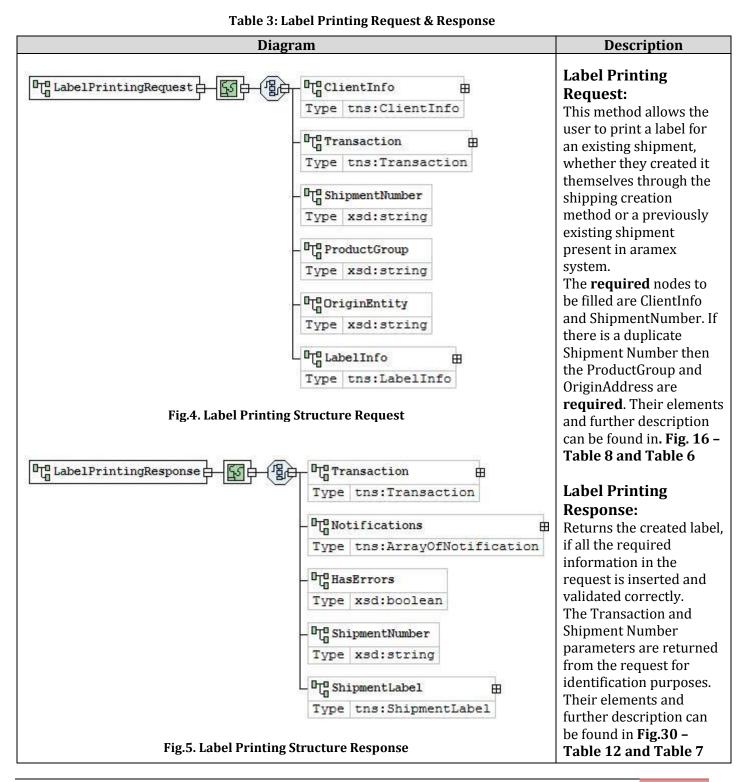

#### 13

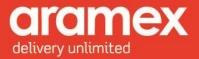

### 1.3 Pickup Creation Method

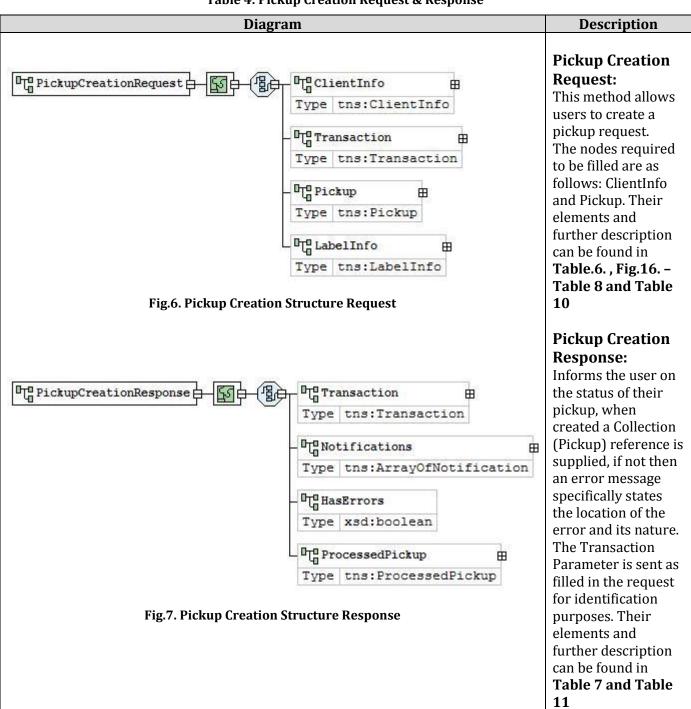

Table 4: Pickup Creation Request & Response

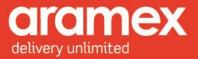

### 1.4 Pickup Cancellation Method

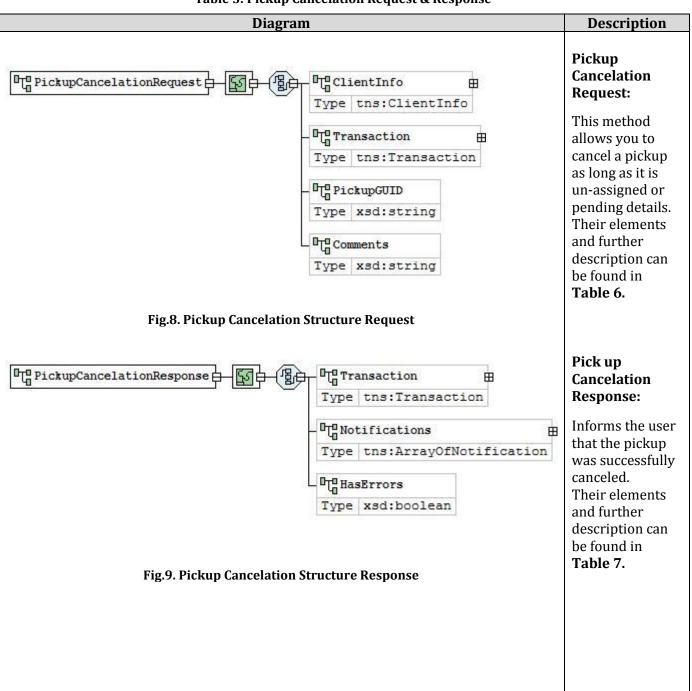

#### **Table 5: Pickup Cancelation Request & Response**

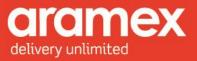

# 2 Elements Data structure

### 2.1 General Request Elements

These elements are present in all the methods of Shipping Services API (shipment creation, printing label, pickup creation and pickup cancellation), in addition to other specified elements.

| Diagram                                                                                                    | Description                                                                                                    |  |
|----------------------------------------------------------------------------------------------------|----------------------------------------------------------------------------------------------------|--|
| ClientInfo<br>Type xsd:string<br>Type xsd:string<br>Type xsd:string                                               | <b>Client Info:</b><br>The Client Info element is present in all the methods of this service.<br>All its child elements are required to be filled.                                                                                            |  |
| - OTO Version<br>Type xsd:string<br>- OTO AccountNumber<br>Type xsd:string<br>- OTO AccountPin<br>Type xsd:string | The user name and password are validated to<br>allow access to the service.<br>Version element, is the Version of the API the<br>customer is using, which needs to be specified in<br>the request                                             |  |
| To AccountEntity         Type       xsd:string         To AccountCountryCode         Type       xsd:string        | Account Number, Pin, Entity and Country Code are<br>all needed to verify the users account and obtain<br>vital information from it, such as the ability to<br>create third party shipments among other features<br>provided for each account. |  |
| Fig.10. Client Info Structure Diagram                                                                             | For a more detailed description of the elements refer to <b>Table 13.</b>                                                                                                    |  |

#### Table 6: General Request Elements - Client Info & Transaction

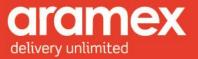

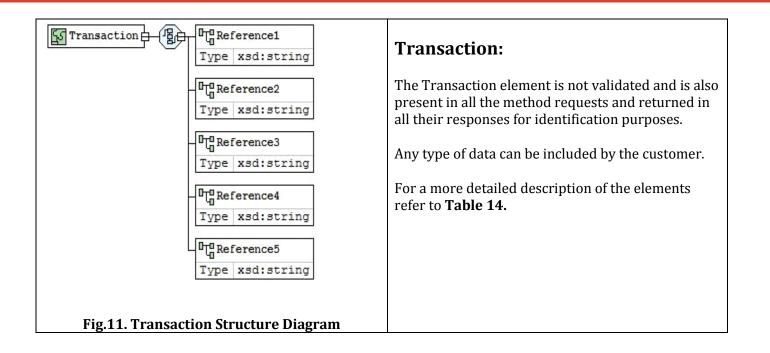

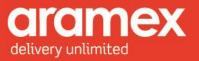

### 2.2 General Response Elements

The Response of any method has three standard elements (notification, transaction, HasErrors)

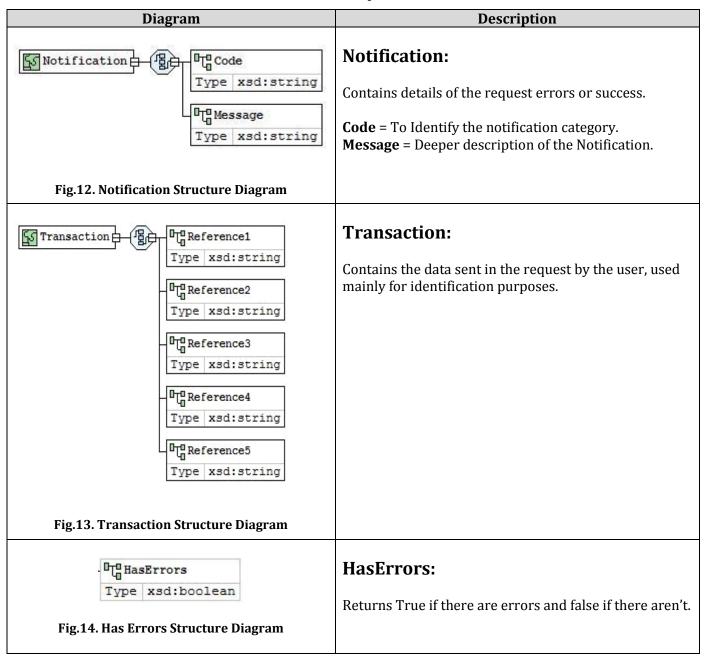

#### **Table 7: General Response Elements**

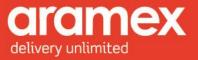

### 2.3 Shipment Creation Elements

The request and response elements of the Shipment Creation method are described in the tables below:

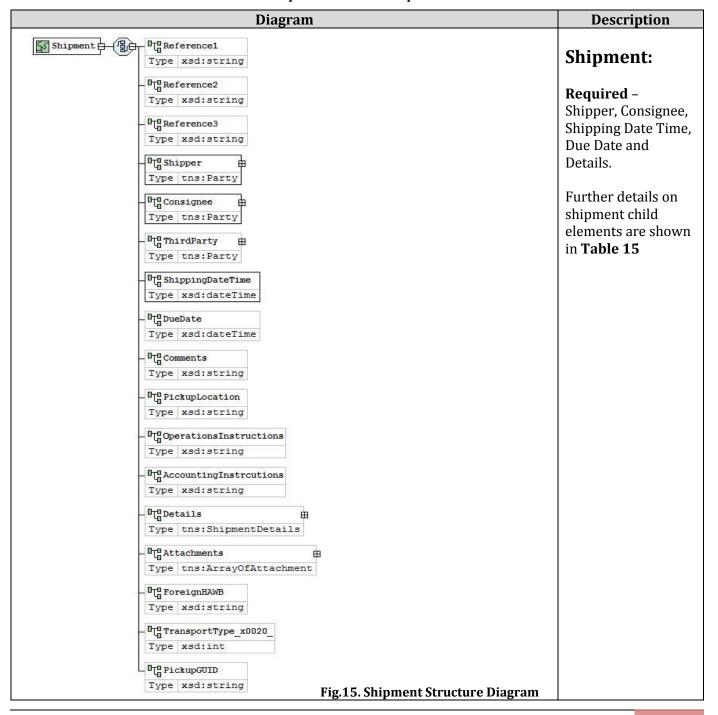

#### **Table 8: Shipment Creation Request Elements**

Aramex International | Shipping Information 19

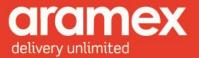

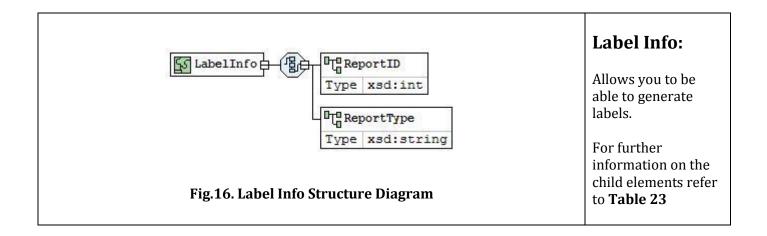

#### **Table 9: Shipment Creation Response Element**

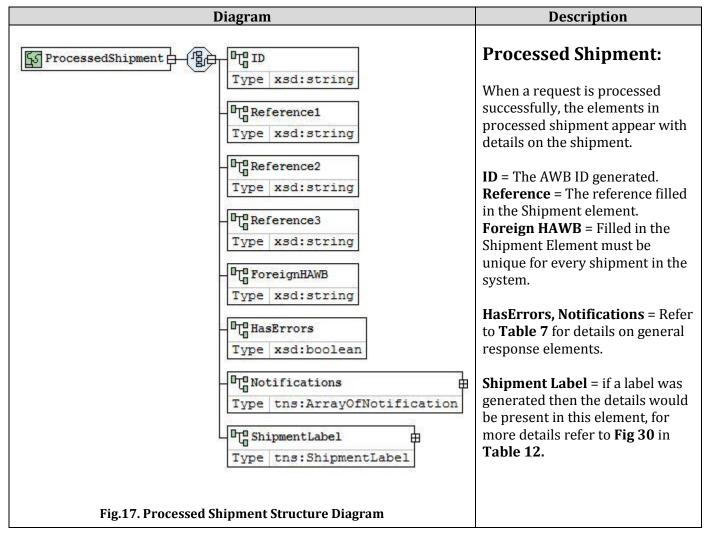

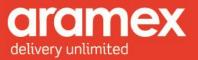

### 2.4 Pickup Creation Elements

The elements of the request and response Pickup Creation method are described in the tables below:

#### **Table 10: Pickup Creation Request Elements**

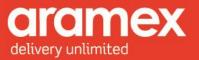

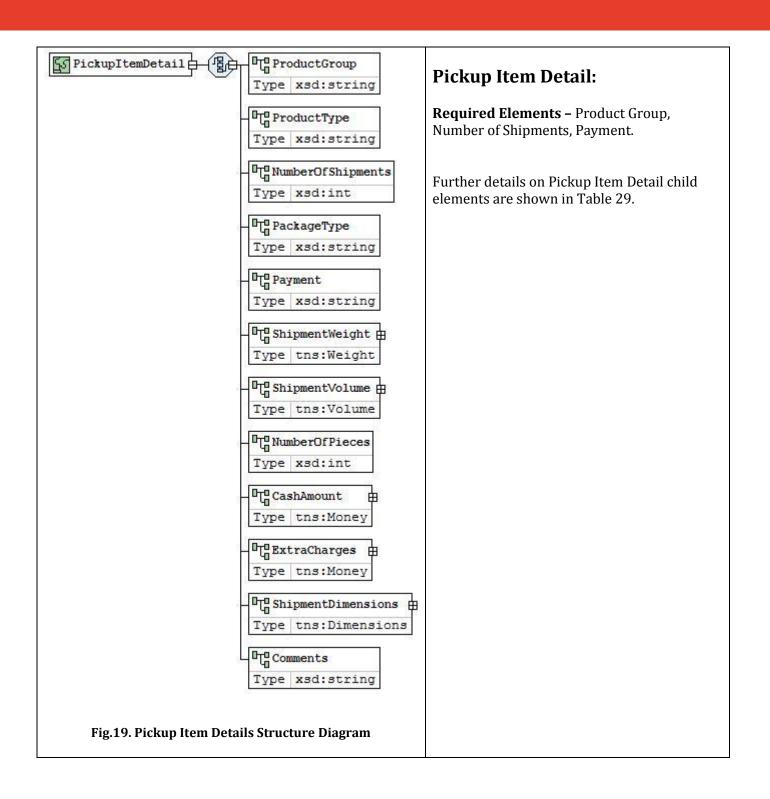

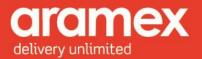

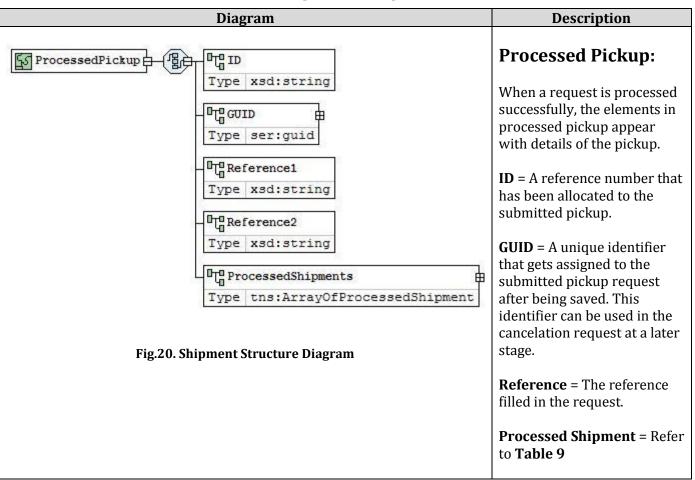

#### **Table 11: Pickup Creation Response Element**

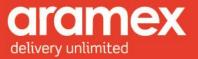

# **3 Complex Data Type Structure**

The Structure and Description of the complex data types present in the elements are shown in the table below:

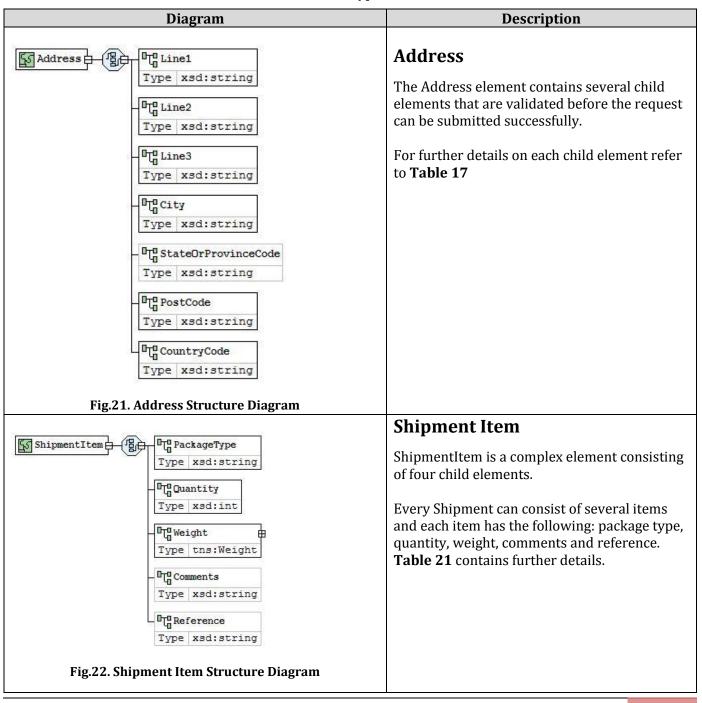

#### Table 12: Data Type Structure

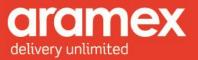

Contact Department Contact Type xsd:string Depending on the method chosen, certain elements are required and others optional. PersonName Type xsd:string **Shipment Creation:** Title Required – Person Name, Company Name, Type xsd:string Phone Number1, and Email Address. CompanyName Type xsd:string **Pickup Creation:** PhoneNumber1 **Required** – Person Name, Company Name, Type xsd:string Phone Number1, and Cell Phone. PhoneNumber1Ext For further details on each child element refer Type xsd:string to Table 18 PhoneNumber2 Type xsd:string PhoneNumber2Ext Type xsd:string FaxNumber Type xsd:string CellPhone Type xsd:string C EmailAddress Type xsd:string Type Type Type xsd:string Fig.23. Contact Structure Diagram

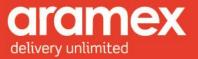

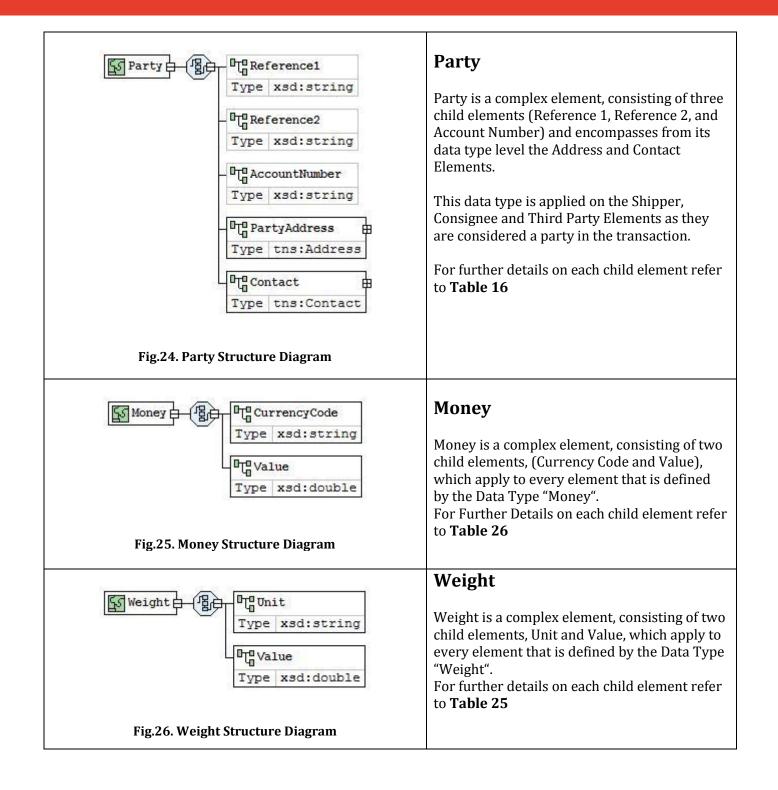

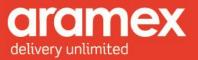

| Attachment<br>Type xsd:string<br>Type xsd:string<br>Type xsd:string<br>Type xsd:string<br>Type xsd:string<br>Type xsd:string | Attachment<br>Attachment is a complex element, consisting of<br>three child elements, (File Name, File<br>Extension and File Contents) which apply to<br>every element that is defined by the Data Type<br>"Attachment".<br>File contents has a maximum size of 4 MB<br>For further details on each child element refer<br>to Table 22 |
|----------------------------------------------------------------------------------------------------|----------------------------------------------------------------------------------------------------|
| Fig.27. Attachment Structure Diagram                                                                                         | <b>Dimensions</b> Dimensions is a complex element, consisting of<br>four child elements, (Unit, Length, Width and<br>Height), which apply to every element that is<br>defined by the Data Type "Dimensions".For further details on each child element refer<br>to <b>Table 24</b>                                                      |
| Fig.29. Volume Structure Diagram                                                                                             | Volume<br>Volume is a complex element, consisting of two<br>child elements, (Unit and Value) which apply<br>to every element that is defined by the Data<br>Type "Volume".<br>For further details on each child element refer<br>to <b>Table 27</b>                                                                                    |

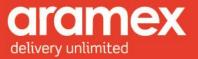

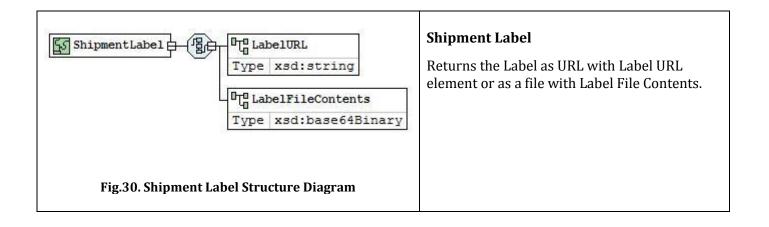

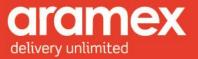

# **4** Data Type Element Description

Further details on child elements of the Shipping Services API and their attributes can be shown below.

Element: Element Name

Data Type: The type of data that can be inserted into this field.

Required: Specifies three categories

- **M** = Mandatory, This field must be filled in all cases.
- **O** = Optional, This field may or may not be filled.
- **C** = Conditional, This field may or may not be filled depending on another field being filled.

Length: The maximum number of characters allowed in this field.

Allowed Values: Specifies the accepted data by this field.

### 4.1 Client Info

| Element                    | Data<br>Type | Required | Length | Allowed<br>Values | Description                                                                                                    |  |
|----------------------------|--------------|----------|--------|-------------------|----------------------------------------------------------------------------------------------------|--|
| User Name                  | String       | М        | 50     |                   | A unique user name sent to the user upon registration with <u>http://www.aramex.com</u>                               |  |
| Password                   | String       | М        | 50     |                   | A unique password to verify the user name,<br>sent to the user upon registration with<br><u>http://www.aramex.com</u> |  |
| Version                    | String       | М        | 4      |                   | Based on the WSDL version the user is using to invoke the web service                                                 |  |
| Account<br>Entity          | String       | М        | 3      |                   | Identification Code for Transmitting Party. This code should be provided to you by Aramex.                            |  |
| Account<br>Number          | String       | М        | 50     |                   | The Customer's Account number provided by Aramex when the contract is signed.                                         |  |
| Account PIN                | String       | М        | 50     |                   | A key that is associated with the account<br>number, so as to validate customer identity.                             |  |
| Account<br>Country<br>Code | String       | М        | 2      |                   | Two Letter Code Identifying the Country.<br>Refer to Appendix D                                                       |  |

Table 13: List of Elements present in the Client Structure

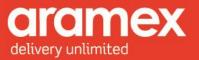

### 4.1.1 Testing credentials

To be able to test the Shipping Services API on our testing website, the user credentials below can be used:

AccountCountryCode =J0

AccountEntity = AMM

AccountNumber= 20016

AccountPin = 331421

UserName = testingapi@aramex.com

**Password** = R123456789\$r

Version = v1.0

### 4.2 Transaction

#### Table 14: List of Elements present in the Transaction Structure

| Element     | Data<br>Type | Required | Length | Allowed<br>Values | Description                                                                    |
|-------------|--------------|----------|--------|-------------------|--------------------------------------------------------------------------------|
| Reference 1 | String       | 0        | 50     |                   | Any details the user would like to add that will be sent back in the response. |
| Reference 2 | String       | 0        | 50     |                   | Any details the user would like to add that will be sent back in the response. |
| Reference 3 | String       | 0        | 50     |                   | Any details the user would like to add that will be sent back in the response. |
| Reference 4 | String       | 0        | 50     |                   | Any details the user would like to add that will be sent back in the response. |
| Reference 5 | String       | 0        | 50     |                   | Any details the user would like to add that will be sent back in the response. |

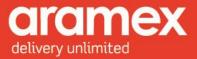

### 4.3 Shipment

| Element                | Data Type | Required | Length | Allowed<br>Values | Description                                                                                      |
|------------------------|-----------|----------|--------|-------------------|--------------------------------------------------------------------------------------------------|
| Reference1             | String    | 0        | 50     |                   | Any general detail the<br>customer would like to<br>add about the shipment                       |
| Reference2             | String    | 0        | 50     |                   | Any general detail the<br>customer would like to<br>add about the shipment                       |
| Reference3             | String    | 0        | 50     |                   | Any general detail the<br>customer would like to<br>add about the shipment                       |
| Foreign HAWB           | String    | C        | 50     |                   | User's AWB number if<br>present.<br>If filled this field must<br>be unique for each<br>shipment. |
| Transport Type         | Integer   | 0        | 1      | 0 or 1            | 0 by Default                                                                                     |
| Shipper                | Party     | М        |        |                   | Refer to <b>Table 16</b> for further details.                                                    |
| Consignee              | Party     | М        |        |                   | Refer to <b>Table 16</b> for further details.                                                    |
| ThirdParty             | Party     | С        |        |                   | Based on <b>PaymentType</b><br>= "3"                                                             |
| ShippingDateTime       | DateTime  | М        |        |                   | The date aramex<br>receives the shipment to<br>be shipped out.                                   |
| DueDate                | DateTime  | 0        |        |                   | The date specified for<br>shipment to be<br>delivered to the<br>consignee.                       |
| Comments               | String    | 0        |        |                   | Any comments on the shipment                                                                     |
| PickupLocation         | String    | 0        |        |                   | The location from where<br>the shipment should be<br>picked up, such as the<br>reception desk.   |
| OperationsInstructions | String    | 0        |        |                   | Instructions on how to handle the shipment                                                       |

#### Table 15: List of Elements present in the Shipment Structure

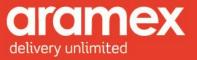

| AccountsInstructions | String                  | 0 |                                                                            | Instructions on how to<br>handle payment<br>specifics.                       |
|----------------------|-------------------------|---|----------------------------------------------------------------------------|------------------------------------------------------------------------------|
| Details              | ShipmentDetails         | М |                                                                            | Details on the shipment.<br>Refer to <b>Table 19</b> for<br>further details. |
| Attachments          | List(Of<br>Attachments) | 0 |                                                                            | No files limit. The total<br>size must not exceed 4<br>MB                    |
| Pickup GUID          | String                  | 0 | A valid GUI<br>value,<br>provided by<br>the Pickup<br>Creation<br>Response | existing pickups.                                                            |

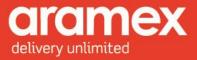

### 4.4 Party

| Element           | Data<br>Type | Required | Length | Allowed<br>Values | Description                                                                    |
|-------------------|--------------|----------|--------|-------------------|--------------------------------------------------------------------------------|
| Reference 1       | String       | 0        | 50     |                   | Any details the user would like to add that will be sent back in the response. |
| Reference 2       | String       | 0        | 50     |                   | Any details the user would like to add that will be sent back in the response. |
| Account<br>Number | String       | С        | 50     |                   | The Same Account number entered in the Client Info                             |
| PartyAddress      | Address      | 0        | 50     |                   | Refer to <b>Table 17</b> for further details                                   |
| Contact           | Contact      | 0        | 50     |                   | Refer to <b>Table 18</b> for further details                                   |

#### Table 16: List of Elements present in the Party Structure

### 4.5 Address

#### Table 17: List of Elements present in the Address Structure

| Element                      | Data<br>Type | Required | Length | Allowed<br>Values      | Description                                                                                                    |
|------------------------------|--------------|----------|--------|------------------------|----------------------------------------------------------------------------------------------------|
| Line1                        | String       | М        | 50     | More than 3 characters | Additional Address information, such as the building number, block, street name.                                    |
| Line2                        | String       | 0        | 50     |                        | Additional Address information.                                                                                     |
| Line3                        | String       | 0        | 50     |                        | Additional Address information.                                                                                     |
| City                         | String       | С        | 50     |                        | Address City.<br><i>Conditional:</i> Required if the post code is not given.                                        |
| State Or<br>Province<br>Code | String       | С        | 100    |                        | Address State or province code.<br>Required if The country code and city<br>require a State or Province Code        |
| Post Code                    | String       | С        | 30     |                        | Postal Code, if there is a postal code in the country code and city then it must be given.                          |
|                              |              |          |        |                        | If there are multiple cities for the same<br>post code, the list of cities will be<br>returned in the SOAP response |
| Country<br>Code              | String       | М        | 2      |                        | 2-Letter Standard ISO Country Code.<br>Refer to <b>Appendix D</b> for a complete list of<br>Country codes.          |

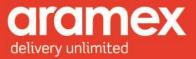

### 4.6 Contact

| Element         | Data   | Required | Length | Allowed | Description                                                                |
|-----------------|--------|----------|--------|---------|----------------------------------------------------------------------------|
|                 | Туре   |          |        | Values  |                                                                            |
| Department      | String | 0        | 50     |         | User's Work Department                                                     |
| PersonName      | String | М        | 50     |         | User's Name, Sent By or in the case of the consignee, to the Attention of. |
| Title           | String | 0        | 50     |         | User's Title                                                               |
| CompanyName     | String | М        | 50     |         | Company or Person name.                                                    |
| PhoneNumber1    | String | М        | 30     |         | Valid Phone Number                                                         |
| PhoneNumber1Ext | String | 0        | 20     |         | Valid Extension to the phone number.                                       |
| PhoneNumber2    | String | 0        | 30     |         | Phone Number                                                               |
| PhoneNumber2Ext | String | 0        | 20     |         | Extension to the phone number.                                             |
| FaxNumber       | String | 0        | 30     |         | Fax Number                                                                 |
| CellPhone       | String | М        | 30     |         | Cell Phone Number                                                          |
| EmailAddress    | String | М        | 50     |         | Email Address                                                              |
| Туре            | String | 0        | 50     |         |                                                                            |

#### Table 18: List of Elements present in the Contact Structure

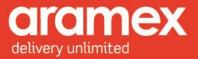

### 4.7 Shipment Details

| Element         | Data Type  | Required | Length | Allowed<br>Values                                                                          | Description                                                                                                    |
|-----------------|------------|----------|--------|--------------------------------------------------------------------------------------------|----------------------------------------------------------------------------------------------------|
| Dimensions      | Dimensions | 0        |        |                                                                                            | Measurements required in<br>calculating the Chargeable<br>Weight, If any of the dimensional<br>values are filled then the rest<br>must be filled.                                                                                                    |
| NumberOfPieces  | Integer    | М        | 3      | Pieces > 0<br>MAX =<br>100                                                                 | Number of shipment pieces                                                                                                    |
| ActualWeight    | Weight     | М        | 6      |                                                                                            | Total actual shipment weight. If<br>the Dimensions are filled,<br>charging weight is compared to<br>actual and the highest value is<br>filled here.                                                                                                    |
| Product Group   | String     | М        | 3      | EXP, DOM                                                                                   | EXP = Express<br>DOM = Domestic                                                                                                    |
| Product Type    | String     | М        | 3      | Product<br>Type:<br>"OND"<br><b>For</b><br>Product<br>Group:<br>"DOM"                      | Product Type involves the<br>specification of certain features<br>concerning the delivery of the<br>product such as: Priority, Time<br>Sensitivity, and whether it is a<br>Document or Non-Document.<br>Refer to <b>Appendix A</b> for a list of<br>Product Types and their Product<br>Groups |
| Payment Type    | String     | М        | 1      | P,<br>C,<br>3                                                                              | Method of payment for shipment.<br>Refer to <b>Appendix B</b> for more<br>details.                                                                                                    |
| Payment Options | String     | C        | 4      | Payment<br>Type = C<br>ASCC<br>ARCC<br>Payment<br>Type = P<br>CASH<br>ACCT<br>PPST<br>CRDT | <i>Conditional</i> - Based on the<br>Payment Type "C"<br>ASCC = Needs Shipper Account<br>Number to be filled.<br>ARCC = Needs Consignee Account<br>Number to be filled.<br><i>Optional</i> - Based on the Payment<br>Type "P" then it is optional to fill.<br>CASH = Cash<br>ACCT = Account   |

#### Table 19: list of Elements present in the Shipment Details Structure

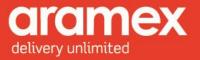

|                                |                          |   |     | PPST = Prepaid Stock<br>CRDT = Credit                                                                                                    |
|--------------------------------|--------------------------|---|-----|----------------------------------------------------------------------------------------------------|
| Services                       | String                   | 0 | 25  | Additional Services used in<br>shipping the package, Separate<br>by comma when selecting<br>multiple services.<br>Refer to <b>Appendix C</b> (Service<br>Codes) for valid codes. |
| Description of<br>Goods        | String                   | М | 100 | The Nature of Shipment<br>Contents.<br>Example: Clothes, Electronic<br>Gadgets                                                                                                   |
| Goods Origin<br>Country        | String                   | М | 2   | The Origin of which the product<br>in the shipment came from. Refer<br>to <b>Appendix D</b> for a complete list<br>of Country codes.                                             |
| Customs Value<br>amount        | Money                    | С |     | Value Charged by Destination<br>Customs.<br><i>Conditional</i> - Based on the<br><b>ProductType</b> "Dutible"                                                                    |
| Cash on Delivery               | Money                    | С |     | Amount of Cash that is paid by<br>the receiver of the package.<br><i>Conditional</i> - Based on the<br><i>Services</i> "COD" being filled.                                       |
| Insurance<br>Amount            | Money                    | 0 |     | Insurance Amount charged on shipment.                                                                                                    |
| Cash Additional<br>Amount      | Money                    | 0 |     | Additional Cash that can be required for miscellaneous purposes.                                                                                                    |
| Cash Additional<br>Description | String                   | С |     | <b>Conditional</b> - Based on the<br><b>PaymentType</b> "3" AND<br><b>Cash Additional Amount</b> is<br>filled                                                                    |
| Collect Amount                 | Money                    | С |     | Transportation Charges to be<br>collected from consignee.<br><i>Conditional</i> - Based on the<br><b>PaymentType</b> "C" +<br><b>PaymentOptions</b> "ARCC"                       |
| Items                          | List(Of<br>ShipmentItem) | 0 |     | Details of the Items within a<br>shipment. Several items can be<br>added for a single shipment.                                                                                  |

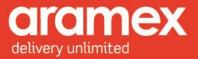

### 4.8 Date Time

#### Table 20: list of Elements present in the Date Time Structure

| Element          | Data<br>Type | Required | Length | Allowed<br>Values | Description                                                       |
|------------------|--------------|----------|--------|-------------------|-------------------------------------------------------------------|
| Shipping<br>Date | Date         | М        |        |                   | The date Aramex receives the shipment to be shipped out.          |
| Due Date         | Date         | М        |        |                   | The date specified for shipment to be delivered to the consignee. |

### 4.9 Shipment Items

#### Table 21: list of Elements present in the Shipment Item Structure

| Element         | Data<br>Type | Required | Length | Allowed<br>Values | Description                                                                                                    |
|-----------------|--------------|----------|--------|-------------------|----------------------------------------------------------------------------------------------------|
| Package<br>Type | String       | С        | 50     |                   | Type of packaging, for example. Cans, bottles,<br>degradable Plastic.<br><i>Conditional:</i> If any of the Item element<br>values are filled then the rest must be filled. |
| Weight          | Weight       | С        |        |                   | Total Weight of the Items                                                                                                    |
| Quantity        | Integer      | С        | 4      | MAX = 100         | Number of items                                                                                                    |
| Comments        | String       | С        | 1000   |                   | Additional Comments or Information about the items                                                                                                    |

### 4.10 Attachment

#### Table 22: list of Elements present in the Attachment Structure

| Element           | Data<br>Type | Required | Length | Allowed<br>Values | Description                                                 |
|-------------------|--------------|----------|--------|-------------------|-------------------------------------------------------------|
| File Name         | String       | С        |        |                   | The file name without its extension.                        |
| File<br>Extension | String       | С        | 6      |                   | The extension of the file. Our system accepts any extension |
| File<br>Contents  | Byte()       | С        | 4 MB   |                   | Contents of the file.                                       |

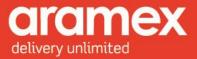

### 4.11 Label Info

| Element        | Data<br>Type | Required | Length | Allowed<br>Values | Description                                              |
|----------------|--------------|----------|--------|-------------------|----------------------------------------------------------|
| Report ID      | Integer      | М        |        | 9201              | The Template of the report to be generated.              |
| Report<br>Type | String       | М        |        | "URL" or "RPT"    | Either by URL or a streamed file(RPT).<br>URL by Default |

#### Table 23: list of Elements present in the Label Info Structure

#### 4.12 Dimensions

| Element | Data   | Required | Length | Allowed                         | Description                                                                                                    |
|---------|--------|----------|--------|---------------------------------|----------------------------------------------------------------------------------------------------|
|         | Туре   |          |        | Values                          |                                                                                                    |
| Length  | Double | С        | 5      | Format:<br>000.000<br>MAX = 100 | Measurements required in calculating the<br>Chargeable Weight, If any of the Dimensional<br>values are filled then the rest must be filled. |
| Width   | Double | С        | 5      | Format:<br>000.000<br>MAX = 100 | Measurements required in calculating the<br>Chargeable Weight, If any of the Dimensional<br>values are filled then the rest must be filled. |
| Height  | Double | С        | 5      | Format:<br>000.000<br>MAX = 100 | Measurements required in calculating the<br>Chargeable Weight, If any of the Dimensional<br>values are filled then the rest must be filled. |
| Unit    | String | С        | 2      | СМ, М                           | Measurement Unit, If any of the Dimensional<br>values are filled then the rest must be filled.<br>CM = Centimeter<br>M = Meter              |

Table 24: list of Elements present in the Dimensions Structure

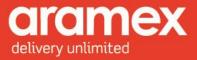

### 4.13 Weight

#### Table 25: list of Elements present in the Weight Structure

| Element | Data   | Required | Length | Allowed                                       | Description                                                                                                    |
|---------|--------|----------|--------|-----------------------------------------------|----------------------------------------------------------------------------------------------------|
|         | Туре   |          |        | Values                                        |                                                                                                    |
| Value   | Double | М        | 6      | Format:<br>000.000<br>Weight > 0<br>MAX = 100 | Shipment weight.<br>If the Data Entity 'Dimensions' are filled, charging<br>weight is compared to actual and the highest<br>value is filled here. |
| Unit    | String | 0        | 2      | KG , LB                                       | Unit of the weight                                                                                                    |

### 4.14 Money

#### Table 26: list of Elements present in the Money Structure

| Element          | Data   | Required | Length | Allowed                         | Description                                                                                                    |
|------------------|--------|----------|--------|---------------------------------|----------------------------------------------------------------------------------------------------|
|                  | Туре   |          |        | Values                          |                                                                                                    |
| Currency<br>Code | String | С        | 3      |                                 | <ul> <li>3-Letter Standard ISO Currency Code</li> <li>Refer to Appendix E for a list of Currency Codes.</li> <li>If Cash on delivery value is filled, then its currency must be in USD.</li> </ul> |
| Value            | Double | С        | 5      | Format:<br>000.000<br>MAX = 100 | The Monetary value.<br>For <b>Cash on delivery</b> , the currency must be in<br>USD.                                                                                                    |

### 4.15 Volume

#### Table 27: list of Elements present in the Volume Structure

| Element | Data<br>Type | Required | Length | Allowed<br>Values                             | Description        |
|---------|--------------|----------|--------|-----------------------------------------------|--------------------|
| Value   | Double       | М        | 6      | Format:<br>000.000<br>Volume > 0<br>MAX = 100 | Shipment Volume.   |
| Unit    | String       | 0        | 2      | Cm3, Inch3                                    | Unit of the volume |

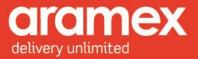

## 4.16 Pickup Details

| Element         | Data<br>Type | Required | Length | Allowed<br>Values   | Description                                                                                                    |
|-----------------|--------------|----------|--------|---------------------|----------------------------------------------------------------------------------------------------|
| Reference1      | String       | 0        | 50     |                     | Any general detail the customer would like to add about the shipment                                                                                                    |
| Reference2      | String       | 0        | 50     |                     | Any general detail the customer would like to add about the shipment                                                                                                    |
| Vehicle<br>Type | String       | 0        | 50     |                     | Type of Vehicle requested to transport the shipments.                                                                                                    |
| Address         | Address      | М        |        |                     | Pickup Address                                                                                                    |
| Status          | String       | М        | 10     | Ready or<br>Pending | <b>Pending:</b> more information about the pickup<br>needs to be added, <b>Ready:</b> no further<br>information is needed and the pickup request<br>is ready to be assigned                                                |
| Date Time       | DateTime     | М        |        |                     | Ready time should always be before latest<br>and closing time.<br>Date should not be before the current day or<br>more than seven days in advance of the<br>current date.<br>Refer to <b>Table 20</b> for further details. |
| Contact         | Contact      | М        |        |                     | Refer to <b>Table 18</b> for further details.                                                                                                    |

#### Table 28: list of Elements present in the Pickup Details Structure

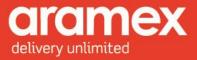

### 4.17 Pickup Item

| Element                | Data Type  | Required | Length | Allowed<br>Values                                                     | Description                                                                                                    |
|------------------------|------------|----------|--------|-----------------------------------------------------------------------|----------------------------------------------------------------------------------------------------|
| Product<br>Group       | String     | М        | 3      | EXP, DOM                                                              | EXP = Express<br>DOM = Domestic                                                                                                    |
| Product Type           | String     | 0        | 3      | Product<br>Type:<br>"OND"<br><b>For</b><br>Product<br>Group:<br>"DOM" | <b>Product Type</b> involves the specification<br>of certain features concerning the<br>delivery of the product such as: Priority,<br>Time Sensitivity, and whether it is a<br>Document or Non-Document.<br>Refer to <b>Appendix A</b> for a list of Product<br>Types and their Product Groups |
| Payment<br>Type        | String     | М        | 1      | Р,<br>С,<br>З                                                         | Method of payment for shipment.<br>Refer to <b>Appendix B</b> for more details.                                                                                                    |
| Number Of<br>Pieces    | Integer    | М        | 3      | Pieces > 0<br>MAX = 100                                               | Number of shipment pieces                                                                                                    |
| Shipment<br>Weight     | Weight     | М        | 6      |                                                                       | Total actual shipment weight. If the<br>Dimensions are filled, charging weight is<br>compared to actual and the highest value<br>is filled here.                                                                                                    |
| Number Of<br>Shipments | Integer    | М        | 3      | Pieces > 0<br>MAX = 100                                               | Number of shipment                                                                                                    |
| Package<br>Type        | String     | 0        | 50     |                                                                       | Type of packaging, for example. Cans, bottles, degradable Plastic.                                                                                                    |
| Shipment<br>Volume     | Volume     | М        | 6      |                                                                       | Volume of the Shipment                                                                                                    |
| Cash Amount            | Money      | 0        |        |                                                                       |                                                                                                    |
| Extra<br>Charges       | Money      | 0        |        |                                                                       |                                                                                                    |
| Shipment<br>Dimensions | Dimensions | 0        |        |                                                                       | Measurements required in calculating the<br>Chargeable Weight, If any of the<br>Dimensional values are filled then the<br>rest must be filled.                                                                                                    |
| Comments               | String     | 0        | 50     |                                                                       | Any Comments on the Item being picked up.                                                                                                    |

#### Table 29: list of Elements present in the Pickup Item Structure

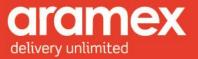

# **APPENDIX: Aramex and General References**

### Appendix A - Product Types

| Product<br>Type | Name                            | Dutiable | Full Description                                                                                                    | Product<br>Group         |
|-----------------|---------------------------------|----------|----------------------------------------------------------------------------------------------------|--------------------------|
| PDX             | Priority<br>Document<br>Express | No       | Urgent, time sensitive consignments containing printed matter or document material                                                                  | International<br>Express |
| PPX             | Priority Parcel<br>Express      | Yes      | Urgent, time sensitive consignments containing non-printed matter or non-document material                                                          | International<br>Express |
| PLX             | Priority Letter<br>Express      | No       | Urgent, time sensitive consignments containing printed matter of weight less than 0.5 kg                                                            | International<br>Express |
| DDX             | Deferred<br>Document<br>Express | No       | 2nd Day Delivery consignments containing printed matter or document material                                                                        | International<br>Express |
| DPX             | Deferred<br>Parcel Express      | Yes      | 2nd Day Delivery consignments containing non-<br>printed matter or non-document material                                                            | International<br>Express |
| GDX             | Ground<br>Document<br>Express   | No       | Ground delivery consignments containing printed matter or document material                                                                         | International<br>Express |
| GPX             | Ground Parcel<br>Express        | Yes      | Ground Delivery consignments containing non-<br>printed matter or non-document material                                                             | International<br>Express |
| EPX             | Economy<br>Parcel Express       | Yes      | Non - Document/Printed Matter (Commercial)<br>shipment irrespective of its weight.                                                                  | International<br>Express |
|                 |                                 |          | The word "Economy" represents the action of<br>selling the products and services online, having<br>Aramex arrange the delivery locally and globally |                          |

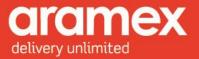

## Appendix B - Shipment Payment Methods

| Payment<br>Method | Stands<br>for  | Description                                                                                                    |
|-------------------|----------------|----------------------------------------------------------------------------------------------------|
| Р                 | Prepaid        | Transportation Charges payable by shipper                                                                                                    |
| С                 | Collect        | Transportation Charges payable by consignee                                                                                                    |
| 3                 | Third<br>Party | Transportation Charges payable by third party. Note: in case of 3rd Party all third party details must be filled including a valid Aramex Account Number for Billing Party. |

## Appendix C - Service Codes

| Service<br>Code | Description           | Full Description                                                                                                    |
|-----------------|-----------------------|----------------------------------------------------------------------------------------------------|
| CODS            | Cash on<br>Delivery   | Receiver pays the cost of the goods                                                                                                 |
| FIRST           | First Delivery        | Committed delivery time at destination country.                                                                                     |
| FRDOM           | Free Domicile         | Sender pays part/or all of the customs charges and the receiver consignee doesn't pay anything of the shipping or handling charges. |
| HFPU            | Hold for pick up      | Receiver picks up the consignment from an Aramex/Partner facility                                                                   |
| NOON            | Noon Delivery         | Committed delivery time BEFORE Noon at destination country.                                                                         |
| SIG             | Signature<br>Required | Physical receiver signature required upon delivery                                                                                  |

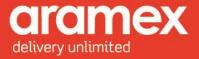

## Appendix D - ISO Country Codes

| <b>Country Code</b> | Country Name         | Country Code | Country Name         |
|---------------------|----------------------|--------------|----------------------|
| AF                  | AFGHANISTAN          | LY           | LIBYA                |
| AL                  | ALBANIA              | LI           | LIECHTENSTEIN        |
| DZ                  | ALGERIA              | LT           | LITHUANIA            |
| AS                  | AMERICAN SAMOA       | LU           | LUXEMBOURG           |
| AD                  | ANDORRA              | MO           | MACAU                |
| AO                  | ANGOLA               | МК           | MACEDONIA            |
| AI                  | ANGUILLA             | MG           | MADAGASCAR           |
| AG                  | ANTIGUA AND BARBUDA  | MW           | MALAWI               |
| AR                  | ARGENTINA            | MY           | MALAYSIA             |
| AM                  | ARMENIA              | MV           | MALDIVES             |
| AW                  | ARUBA                | ML           | MALI                 |
| AU                  | AUSTRALIA            | МТ           | MALTA                |
| AT                  | AUSTRIA              | МН           | MARSHALL IS          |
| AZ                  | AZERBAIJAN           | MQ           | MARTINIQUE           |
| BS                  | BAHAMAS              | MR           | MAURITANIA           |
| BH                  | BAHRAIN              | MU           | MAURITIUS            |
| BD                  | BANGLADESH           | YT           | МАУОТТЕ              |
| BB                  | BARBADOS             | MX           | MEXICO               |
| BY                  | BELARUS              | FM           | MICRONESIA           |
| BE                  | BELGIUM              | MD           | MOLDOVA              |
| BZ                  | BELIZE               | МС           | MONACO               |
| BJ                  | BENIN                | MN           | MONGOLIA             |
| BM                  | BERMUDA              | MS           | MONTSERRAT           |
| BT                  | BHUTAN               | MA           | MOROCCO              |
| ВО                  | BOLIVIA              | MZ           | MOZAMBIQUE           |
| BA                  | BOSNIA & HERZEGOVINA | MM           | MYANMAR              |
| BW                  | BOTSWANA             | NA           | NAMIBIA              |
| 10                  | BR INDIAN OCEAN TERR | NR           | NAURU                |
| BR                  | BRAZIL               | NP           | NEPAL                |
| BN                  | BRUNEI               | AN           | NETHERLANDS ANTILLES |
| BG                  | BULGARIA             | NL           | NETHERLANDS          |
| BF                  | BURKINA FASO         | NC           | NEW CALEDONIA        |
| BI                  | BURUNDI              | NZ           | NEW ZEALAND          |
| KH                  | CAMBODIA             | NI           | NICARAGUA            |
| СМ                  | CAMEROON             | NE           | NIGER                |
| СА                  | CANADA               | NG           | NIGERIA              |
| RY                  | CANARY IS            | NU           | NIUE                 |
| CV                  | CAPE VERDE           | NF           | NORFOLK ISLAND       |
| КҮ                  | CAYMAN IS            | MP           | NORTHERN MARIANA IS  |
| CF                  | CENTRAL AFRICAN REP  | NO           | NORWAY               |
| TD                  | CHAD                 | ОМ           | OMAN                 |

Aramex International | Shipping Information 44

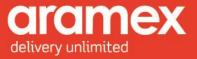

| JE | CHANNEL ISLANDS      | РК | PAKISTAN             |
|----|----------------------|----|----------------------|
| CL | CHILE                | PW | PALAU                |
| CN | CHINA                | PS | PALESTINE            |
| СХ | CHRISTMAS IS         | PA | PANAMA               |
| СС | COCOS KEELING IS     | PG | PAPUA NEW GUINEA     |
| CO | COLOMBIA             | PY | PARAGUAY             |
| KM | COMOROS              | PE | PERU                 |
| CG | CONGO                | PH | PHILIPPINES          |
| СК | COOK IS              | PN | PITCAIRN IS          |
| CR | COSTA RICA           | PL | POLAND               |
| HR | CROATIA              | PT | PORTUGAL             |
| CU | CUBA                 | PR | PUERTO RICO          |
| СҮ | CYPRUS               | QA | QATAR                |
| CZ | CZECH REPUBLIC       | RE | REUNION IS           |
| CD | DEM REP OF THE CONGO | RO | ROMANIA              |
| DK | DENMARK              | RU | RUSSIA               |
| DJ | DIIBOUTI             | RW | RWANDA               |
| DM | DOMINICA             | WS | SAMOA                |
| DO | DOMINICAN REPUBLIC   | SM | SAN MARINO           |
| ТР | EAST TIMOR           | ST | SAO TOME & PRINCIPE  |
| EC | ECUADOR              | SA | SAUDI ARABIA         |
| EG | EGYPT                | SN | SENEGAL              |
| SV | EL SALVADOR          | YU | SERBIA & MONTENEGRO  |
| GQ | EQUATORIAL GUINEA    | SC | SEYCHELLES           |
| ER | ERITREA              | SL | SIERRA LEONE         |
| EE | ESTONIA              | SG | SINGAPORE            |
| ET | ETHIOPIA             | SK | SLOVAKIA             |
| FK | FALKLAND IS          | SI | SLOVENIA             |
| FO | FAROE IS             | SB | SOLOMON IS           |
| FJ | FIJI                 | SO | SOMALIA              |
| FI | FINLAND              | ZA | SOUTH AFRICA         |
| FR | FRANCE               | ES | SPAIN                |
| GF | FRENCH GUIANA        | LK | SRI LANKA            |
| PF | FRENCH POLYNESIA     | HL | ST HELENA            |
| GA | GABON                | KN | ST KITTS & NEVIS     |
| GM | GAMBIA               | LC | ST LUCIA             |
| GE | GEORGIA              | PM | ST PIERRE & MIQUELON |
| DE | GERMANY              | VC | ST VINCENT GRENADINE |
| GH | GHANA                | SD | SUDAN                |
| GI | GIBRALTAR            | SR | SURINAM              |
| GR | GREECE               | SJ | SVALBARD & JAN MAYEN |
| GL | GREENLAND            | SZ | SWAZILAND            |
| GD | GRENADA              | SE | SWEDEN               |
| GP | GUADELOUPE           | СН | SWITZERLAND          |

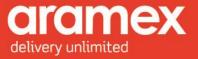

| GU | GUAM                     | SY | SYRIA                |
|----|--------------------------|----|----------------------|
| GT | GUATEMALA                | TW | TAIWAN               |
| GN | GUINEA                   | ТЈ | TAJIKISTAN           |
| GW | GUINEA BISSAU            | TZ | TANZANIA             |
| GY | GUYANA                   | TH | THAILAND             |
| НТ | HAITI                    | TL | Timor-Lestev         |
| НМ | HEARD & MCDONALD ISLANDS | TG | TOGO                 |
| HN | HONDURAS                 | ТК | TOKELAU              |
| НК | HONG KONG                | ТО | TONGA                |
| HU | HUNGARY                  | ТТ | TRINIDAD & TOBAGO    |
| IS | ICELAND                  | TN | TUNISIA              |
| IN | INDIA                    | TR | TURKEY               |
| ID | INDONESIA                | ТМ | TURKMENISTAN         |
| IR | IRAN                     | ТС | TURKS & CAICOS IS    |
| IQ | IRAQ                     | TV | TUVALU               |
| IE | IRELAND                  | UG | UGANDA               |
| IM | ISLE OF MAN              | UA | UKRAINE              |
| IL | ISRAEL                   | AE | UNITED ARAB EMIRATES |
| IT | ITALY                    | GB | UNITED KINGDOM       |
| CI | IVORY COAST              | US | UNITED STATES        |
| JM | JAMAICA                  | UY | URUGUAY              |
| JP | JAPAN                    | UM | US MINOR OUTLYING IS |
| JO | JORDAN                   | UZ | UZBEKISTAN           |
| KZ | KAZAKHSTAN               | VU | VANUATU              |
| KE | KENYA                    | VA | VATICAN CITY         |
| KI | KIRIBATI                 | VE | VENEZUELA            |
| KP | KOREA NORTH              | VN | VIETNAM              |
| KR | KOREA SOUTH              | VG | VIRGIN IS - BRITISH  |
| KW | KUWAIT                   | VI | VIRGIN ISLANDS - US  |
| KG | KYRGYZSTAN               | WF | WALLIS & FUTUNA IS   |
| LA | LAOS                     | EH | WESTERN SAHARA       |
| LV | LATVIA                   | YE | YEMEN                |
| LB | LEBANON                  | ZM | ZAMBIA               |
| LS | LESOTHO                  | ZW | ZIMBABWE             |
| LR | LIBERIA                  |    |                      |

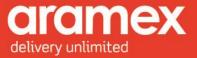

## Appendix E - Currency Codes

| Country Name             | <b>Currency Code</b> | Currency Name     |
|--------------------------|----------------------|-------------------|
| AFGHANISTAN              | AFA                  | Afghani           |
| ALGERIA                  | DZD                  | Algerian Dinar    |
| NETHERLAND ANTILLES      | ANG                  | Antillean Guilder |
| ARGENTINA                | ARS                  | Argentine Peso    |
| MADAGASCAR               | MGF                  | Ariary            |
| ARUBA                    | AWG                  | Aruban Florin     |
| CHRISTMAS IS             | AUD                  | Australian Dollar |
| AUSTRALIA                | AUD                  | Australian Dollar |
| COCOS KEELING IS         | AUD                  | Australian Dollar |
| KIRIBATI                 | AUD                  | Australian Dollar |
| TUVALU                   | AUD                  | Australian Dollar |
| HEARD & MCDONALD ISLANDS | AUD                  | Australian Dollar |
| NORFOLK ISLAND           | AUD                  | Australian Dollar |
| NAURU                    | AUD                  | Australian Dollar |
| BAHRAIN                  | BHD                  | Bahraini Dinar    |
| PANAMA                   | PAB                  | Balboa            |
| BARBADOS                 | BBD                  | Barbadian Dollar  |
| BELIZE                   | BZD                  | Belizean Dollar   |
| BERMUDA                  | BMD                  | Bermudian Dollar  |
| ERITREA                  | ERB                  | Birr              |
| ETHIOPIA                 | ETB                  | Birr              |
| VENEZUELA                | VEB                  | Bolivar           |
| BOLIVIA                  | BOB                  | Boliviano         |
| BOSNIA & HERZEGOVINA     | BAD                  | Bosnian Dinar     |
| BR INDIAN OCEAN TERR     | GBP                  | British Pound     |
| ISLE OF MAN              | GBP                  | British Pound     |
| CHANNEL ISLANDS          | GBP                  | British Pound     |
| UNITED KINGDOM           | GBP                  | British Pound     |
| BRUNEI                   | BND                  | Bruneian Dollar   |
| BURUNDI                  | BIF                  | Burundi Franc     |
| GABON                    | XAF                  | C.F.A. Franc      |
| BURKINA FASO             | XOF                  | C.F.A. Franc      |
| BENIN                    | XOF                  | C.F.A. Franc      |
| EQUATORIAL GUINEA        | XOF                  | C.F.A. Franc      |
| CONGO                    | XOF                  | C.F.A. Franc      |
| IVORY COAST              | XOF                  | C.F.A. Franc      |
| CENTRAL AFRICAN REP      | XOF                  | C.F.A. Franc      |
| CAMEROON                 | XOF                  | C.F.A. Franc      |
| NEW CALEDONIA            | XPF                  | C.F.A. Franc      |
| NIGER                    | XOF                  | C.F.A. Franc      |
| SENEGAL                  | XOF                  | C.F.A. Franc      |

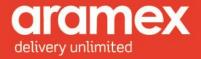

| MLF | C.F.A. Franc                                                                                  |
|-----|-----------------------------------------------------------------------------------------------|
|     | C.F.A. Franc                                                                                  |
|     | C.F.A. Franc                                                                                  |
|     | C.F.A. Franc                                                                                  |
|     | C.F.A. Franc                                                                                  |
|     | Canadian Dollar                                                                               |
|     | Cape Verdean Escudo                                                                           |
|     | Cape Verdean Escudo                                                                           |
|     | Caymanian Dollar                                                                              |
|     | Cedi                                                                                          |
|     | Chilean Peso                                                                                  |
|     |                                                                                               |
|     | Colombian Peso                                                                                |
|     | Comoran Franc                                                                                 |
|     | Costa Rican Colon                                                                             |
|     | Cruzeiro                                                                                      |
|     | Cuban Peso                                                                                    |
|     | Cypriot Pound                                                                                 |
|     | Dalasi                                                                                        |
|     | Danish Krone                                                                                  |
|     | Danish Krone                                                                                  |
|     | Danish Krone                                                                                  |
| MKD | Denar                                                                                         |
| AED | Dirham                                                                                        |
| DJF | Djibouti Franc                                                                                |
| STD | Dobra                                                                                         |
| DOP | Dominican Peso                                                                                |
| AMD | Dram                                                                                          |
| XCD | East Caribbean Dollar                                                                         |
| XCD | East Caribbean Dollar                                                                         |
| XCD | East Caribbean Dollar                                                                         |
| XCD | East Caribbean Dollar                                                                         |
| XCD | East Caribbean Dollar                                                                         |
| XCD | East Caribbean Dollar                                                                         |
| XCD | East Caribbean Dollar                                                                         |
| XCD | East Caribbean Dollar                                                                         |
| EGP | Egyptian Pound                                                                                |
| EUR | Euro                                                                                          |
| EUR | Euro                                                                                          |
|     | Euro                                                                                          |
|     | Euro                                                                                          |
|     | Euro                                                                                          |
|     | Euro                                                                                          |
|     | Euro                                                                                          |
|     |                                                                                               |
|     | DJF<br>STD<br>DOP<br>AMD<br>XCD<br>XCD<br>XCD<br>XCD<br>XCD<br>XCD<br>XCD<br>XCD<br>XCD<br>XC |

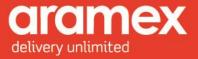

| FINLAND              | EUR | Euro                 |
|----------------------|-----|----------------------|
| FRANCE               | EUR | Euro                 |
| GREECE               | EUR | Euro                 |
| MAYOTTE              | EUR | Euro                 |
| NETHERLANDS          | EUR | Euro                 |
| PORTUGAL             | EUR | Euro                 |
| FALKLAND IS          | FKP | Falkland Pound       |
| FIJI                 | FJD | Fijian Dollar        |
| HUNGARY              | HUF | Forint               |
| FRENCH GUIANA        | FRF | French Franc         |
| GUADELOUPE           | FRF | French Franc         |
| REUNION IS           | FRF | French Franc         |
| MARTINIQUE           | FRF | French Franc         |
| ST PIERRE & MIQUELON | FRF | French Franc         |
| GIBRALTAR            | GIP | Gibraltar Pound      |
| NICARAGUA            | NIC | Gold Cordoba         |
| HAITI                | HTG | Gourde               |
| PARAGUAY             | PYG | Guarani              |
| GUINEA BISSAU        | GWP | Guinea-Bissauan Peso |
| GUYANA               | GYD | Guyanese Dollar      |
| HONG KONG            | HKD | Hong Kong Dollar     |
| UKRAINE              | UAH | Hryvnia              |
| INDIA                | INR | Indian Rupee         |
| INDONESIA            | IDR | Indonesian Rupiah    |
| IRAN                 | IRR | Iranian Rial         |
| IRAQ                 | IQD | Iraqi Dinar          |
| SAN MARINO           | ITL | Italian Lira         |
| VATICAN CITY         | ITL | Italian Lira         |
| JAMAICA              | JMD | Jamaican Dollar      |
| JORDAN               | JOD | Jordanian Dinar      |
| KENYA                | KES | Kenyan Shilling      |
| PAPUA NEW GUINEA     | PGK | Kina                 |
| CZECH REPUBLIC       | CZK | Koruna               |
| SLOVAKIA             | SKK | Koruna               |
| ICELAND              | ISK | Krona                |
| ESTONIA              | EEK | Kroon                |
| CROATIA              | HRK | Kuna                 |
| KUWAIT               | KWD | Kuwaiti Dinar        |
| ANGOLA               | АОК | Kwanza               |
| MYANMAR              | ММК | Kyat                 |
| GEORGIA              | GEK | Lari                 |
| LATVIA               | LVL | Lat                  |
| LEBANON              | LBP | Lebanese Pound       |
| ALBANIA              | ALL | Lek                  |

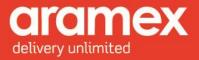

| HONDURAS             | HNL | Lempira            |
|----------------------|-----|--------------------|
| SIERRA LEONE         | SLL | Leone              |
| ROMANIA              | ROL | Leu                |
| MOLDOVA              | MDL | Leu                |
| BULGARIA             | BGL | Lev                |
| LIBERIA              | LRD | Liberian Dollar    |
| LIBYA                | LYD | Libyan Dinar       |
| SWAZILAND            | SZL | Lilangeni          |
| LITHUANIA            |     | Litas              |
| LESOTHO              | LSL | Loti               |
| MALAWI               | MWK | Malawian Kwacha    |
| MALTA                | MTL | Maltese Lira       |
| TURKMENISTAN         | TMM | Manat              |
| MAURITIUS            | MUR | Mauritian Rupee    |
| MOZAMBIQUE           | MZM | Matintian Rupee    |
| WESTERN SAHARA       | MAD | Moroccan Dirham    |
| MOROCCO              | MAD | Moroccan Dirham    |
| NIGERIA              | NGN | Naira              |
| NAMIBIA              | NAD | Namibian Dollar    |
| NEPAL                | NPR |                    |
|                      |     | Nepalese Rupee     |
| SERBIA & MONTENEGRO  | YUN | New Dinar          |
| VIETNAM              | VND | New Dong           |
| ISRAEL               | ILS | New Israeli Shekel |
| PALESTINE            | ILS | New Israeli Shekel |
| LAOS                 |     | New Kip            |
| TAIWAN               | TWD | New Taiwan Dollar  |
| URUGUAY              | UYP | New Uruguayan Peso |
| DEM REP OF THE CONGO | ZRN | New Zaire          |
| PITCAIRN IS          | NZD | New Zealand Dollar |
| COOK IS              | NZD | New Zealand Dollar |
| TOKELAU              | NZD | New Zealand Dollar |
| NEW ZEALAND          | NZD | New Zealand Dollar |
| NIUE                 | NZD | New Zealand Dollar |
| POLAND               | PLZ | New Zloty          |
| BHUTAN               | BTN | Ngultrum           |
| YEMEN                | YER | North Yemeni Riyal |
| SVALBARD & JAN MAYEN | NOK | Norwegian Krone    |
| NORWAY               | NOK | Norwegian Krone    |
| MEXICO               | MXN | Nuevo Peso         |
| PERU                 | PEN | Nuevo Sol          |
| OMAN                 | OMR | Omani Rial         |
| MAURITANIA           | MRO | Ouguiya            |
| TONGA                | ТОР | Pa'anga            |
| PAKISTAN             | PKR | Pakistani Rupee    |

|       | 7       | m      |   | V        |
|-------|---------|--------|---|----------|
|       | (0      |        |   | $\frown$ |
| deliv | ery unl | imited | ł |          |

| ΜΟΡ | Pataca                                                    |
|-----|-----------------------------------------------------------|
|     | Philippine Peso                                           |
|     | Pound                                                     |
|     | Pula                                                      |
|     | Qatari Riyal                                              |
|     | Quetzal                                                   |
| · · | Rand                                                      |
|     | Riel                                                      |
|     |                                                           |
|     | Ringgit                                                   |
|     | Ruble<br>Ruble                                            |
|     |                                                           |
|     | Ruble                                                     |
|     | Rufiyaa                                                   |
|     | Rwandan Franc                                             |
|     | Salvadoran Colon                                          |
| -   | Saudi Riyal                                               |
|     | Seychelles Rupee                                          |
|     | Singapore Dollar                                          |
|     | Solomon Islands Dollar                                    |
|     | Som                                                       |
|     | Som                                                       |
| SOS | Somali Shilling                                           |
| SPP | Spanish Peseta                                            |
| LKR | Sri Lankan Rupee                                          |
| ECS | Sucre                                                     |
| SDD | Sudanese Dinar                                            |
| SRG | Surinamese Guilder                                        |
| SEK | Swedish Krona                                             |
| CHF | Swiss Franc                                               |
| CHF | Swiss Franc                                               |
| GNS | Syli                                                      |
| SYP | Syrian Pound                                              |
| SAT | Tala                                                      |
| TZS | Tanzanian Shilling                                        |
| KZT | Tenge                                                     |
| SIT | Tolar                                                     |
| TTD | Trinidad & Tobago Dollar                                  |
| MNT | Tughrik                                                   |
|     | Tunisian Dinar                                            |
|     | Turkish Lira                                              |
|     | Ugandan Shilling                                          |
|     | United States Dollar                                      |
| USD | United States Dollar                                      |
|     | I CHILLER CHULLES DUITAT                                  |
|     | LKRECSSDDSRGSEKCHFCHFGNSSYPSATTZSKZTSITTTDMNTTNDYTLUGXUSD |

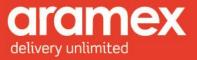

| BAHAMAS              | USD | United States Dollar |
|----------------------|-----|----------------------|
| GUAM                 | USD | United States Dollar |
| US MINOR OUTLYING IS | USD | United States Dollar |
| MICRONESIA           | USD | United States Dollar |
| UNITED STATES        | USD | United States Dollar |
| Timor-Lestev         | USD | United States Dollar |
| PALAU                | USD | United States Dollar |
| MARSHALL IS          | USD | United States Dollar |
| NORTHERN MARIANA IS  | USD | United States Dollar |
| THAILAND             | USD | United States Dollar |
| EAST TIMOR           | USD | United States Dollar |
| VIRGIN IS - BRITISH  | USD | United States Dollar |
| VIRGIN ISLANDS - US  | USD | United States Dollar |
| PUERTO RICO          | USD | United States Dollar |
| TURKS & CAICOS IS    | USD | United States Dollar |
| VANUATU              | VUV | Vatu                 |
| KOREA NORTH          | KPW | Won                  |
| KOREA SOUTH          | KRW | Won                  |
| JAPAN                | JPY | Yen                  |
| CHINA                | CNY | Yuan                 |
| ZAMBIA               | ZMK | Zambian Kwacha       |
| ZIMBABWE             | ZWD | Zimbabwean Dollar    |
|                      |     |                      |